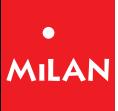

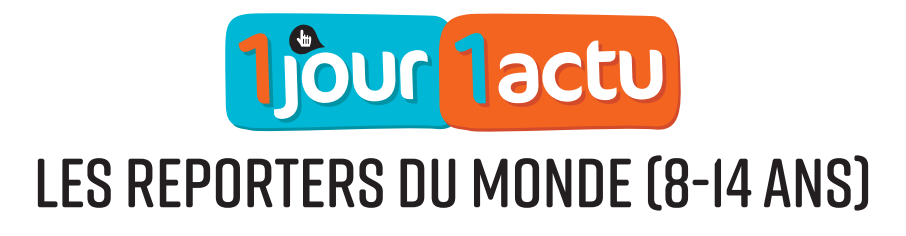

Plateforme d'éducation aux médias pour les écoles et centres de loisirs

# Livret PÉDAGOGIQUE

Christine Cachin, conseillère pédagogique

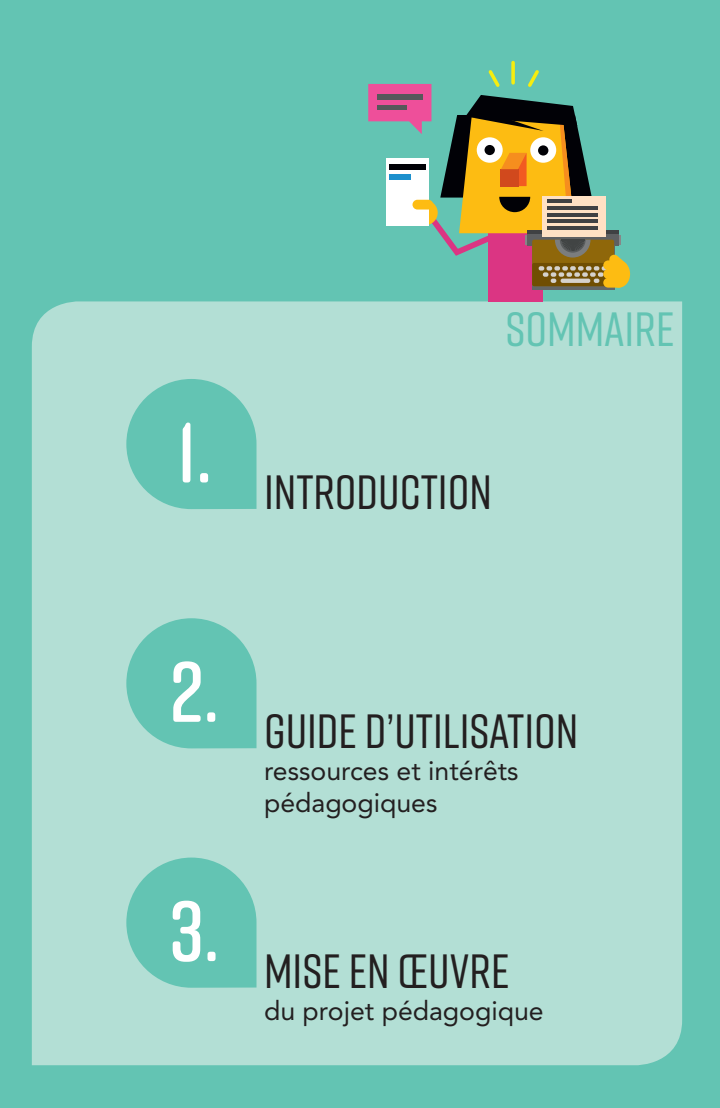

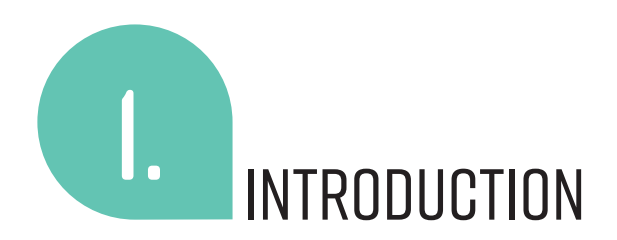

# 3 espaces d'éducation aux médias

L'application d'éducation aux médias *1jour1actu-les reporters du monde* permet à l'enfant de comprendre l'information, sur des supports variés. Elle l'invite ensuite à exercer en s'amusant des compétences journalistiques pour produire un article.

# **12 12 12 12 12 12** Deux types de parcours d'éducation aux médias

En se connectant à leur espace, les enfants vont pouvoir :

## DES PARCOURS PÉDAGOGIQUES LIBRES

La plateforme 1jour1actu-les reporters du monde vous présente une fiche pédagogique avec un parcours clés en main sur une thématique différente. 5 parcours sont proposés en fonction des 5 périodes scolaires. Chaque parcours permet à l'enfant de s'informer, de jouer avec un *défi reporter* en exerçant une compétence journalistique ciblée et de produire un article sur un thème proposé par la rédaction.

Le dispositif est permanent, mais il n'est pas thématisé, vous trouvez sur la plateforme des outils pour s'informer, jouer, produire.

#### Périodicité : annuelle.

#### DES PARCOURS PÉDAGOGIQUES GUIDÉS CLÉS EN MAIN

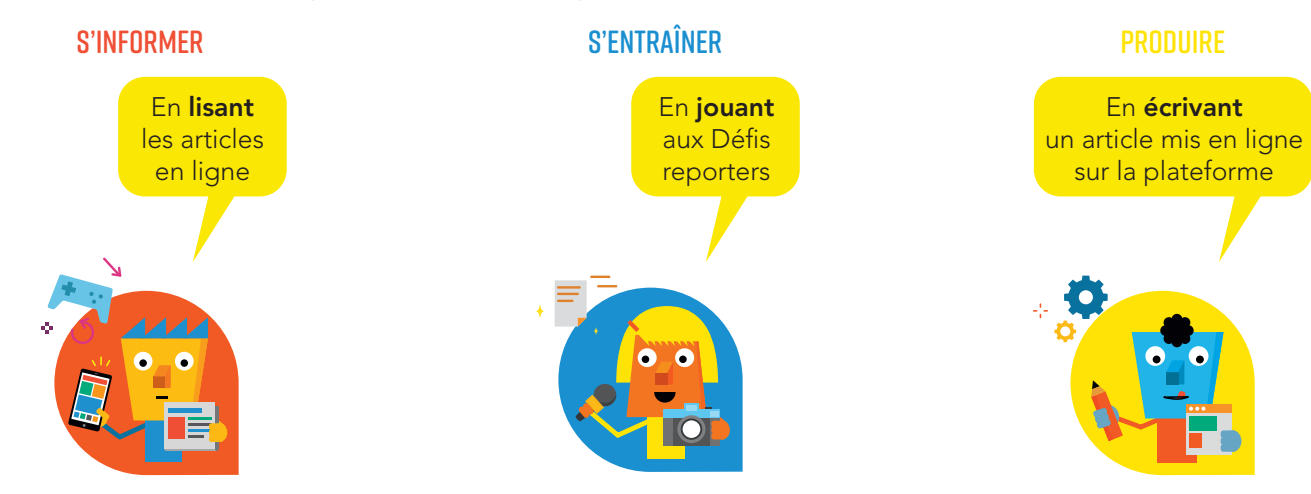

# Des activités non-hiérarchisées et dissociables

Plusieurs SCÉNARIOS sont possibles :

# Des compétences au service du projet d'apprentissage

## Cycle 3

Des objectifs transversaux pour permettre à l'enfant :

- de prendre du recul sur l'actualité nationale et internationale
- d'identifier la source du message et le but principal de l'émetteur
- · d'identifier le rôle démocratique des médias nationaux et internationaux
- de s'approprier un nouveau moyen d'ouverture au monde • de former des citoyens du monde avertis et critiques
- de former l'enfant lecteur

Le rédacteur en chef : Il est réservé à l'enseignant ou à tout animateur d'un groupe qui souhaite faire découvrir aux enfants le métier de journaliste.

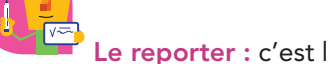

Pour le référentiel français de compétences :

Conseil : Nous vous recommandons dans un premier temps de naviguer librement sur le site afin de repérer *les différents niveaux d'utilisation.*

L'éducation aux médias et à l'information permet de familiariser les enfants avec une démarche de questionnement dans les différents champs du savoir. Ils sont conduits à développer le sens de l'observation, la curiosité, l'esprit critique et, de manière plus générale, l'autonomie de la pensée.

## Cycle 4

L'éducation aux médias et à l'information passe d'abord par l'acquisition d'une méthode de recherche d'informations et de leur exploitation mise en œuvre dans les diverses disciplines. Elle pousse à s'interroger sur la fiabilité, la pertinence d'une information, à distinguer les sources selon leur support. Elle aide à exploiter les outils, les modes d'organisation de l'information et les centres de ressources accessibles.

Dans une société marquée par l'abondance des informations, les enfants apprennent à devenir des usagers des médias et d'Internet conscients de leurs droits et devoirs et maîtrisant leur identité numérique, à identifier et évaluer, en faisant preuve d'esprit critique, les sources d'information à travers la connaissance plus approfondie d'un univers médiatique et documentaire en constante évolution.

- Faire dans l'ordre les espaces :
	- s'informer • s'entraîner

• produire

Motiver les enfants

en commençant par un *défi reporter*, qui exerce une compétence journalistique

Utiliser seulement les espaces :

- s'informer
- s'entraîner
- sans production d'articles

2 INTRODUCTION LES REPORTERS DU MONDE 3

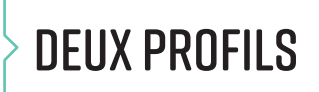

Comme dans la rédaction d'un journal, la plateforme d'éducation aux médias d'1jour1actu propose deux profils :

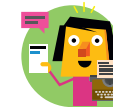

Le reporter : c'est l'enfant qui s'exerce au métier de journaliste.

Trois sous-parties avec les ressources disponibles

**Mebjournaux Croupes (Eng. 2009)** > pour découvrir les deux parcours pédagogiques possibles

> pour télécharger le livret pédagogique

> pour accéder aux fiches pédagogiques

#### *Intérêt pédagogique*

*Cet espace vous permet d'être accompagné toute l'année, notamment lors de la Semaine de la presse, dans vos projets d'éducation aux médias.*

Pour choisir les commentaires émis par les autres reporters ou les classes de correspondants : le rédacteur en chef peut approuver, modifier ou mettre les commentaires à la corbeille.

PRODUCTIONS A VALIDER

**12 12 12 12 12 12** 

 $\blacksquare$ 

#### *Intérêt pédagogique*

*Ici encore, vous confirmez votre rôle de modérateur en opposant votre veto si certains commentaires n'étaient pas recevables. Cette partie valorise la production de l'écrit puisqu'il peut être lu et commenté par les utilisateurs de la plateforme.*

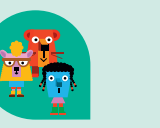

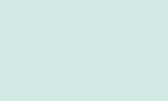

description) en inscription)<br>
in the set of the seculation of the separate et values of values of the set values of the set values of the set <br>
Figures of the set of the set of the set of the set of the set of the set of the set of the

in the contract of the state of the state of the state of the state of the state of the state of the state of the state of the state of the state of the state of the state of the state of the state of the state of the stat en choisissant si vous le souhaitez des classes de correspondants<br>
les publication de votre groupe

*Cet espace vous demande de jouer le rôle essentiel de modérateur. Vous contrôlez l'ensemble des articles produits : ils apparaissent tous à l'écran et vous pouvez valider, demander des corrections ou supprimer. Lorsque vous avez validé la production d'un reporter ou d'un groupe de reporters, l'article est mis en ligne et la mise en forme est valorisante*  **Livret enseignants en seignantsParcours pour le ou les auteur(s) :** l'écrit de l'enfant prend alors toute sa valeur *et a un destinataire.* 

> 1jour1actu-les reporters du monde *vous permet d'incarner la pédagogie du projet pour donner du sens aux apprentissages.*

#### *Intérêt pédagogique*

entime to a généré automatiquement, si vous le souhaitez, vous pouvez le diffuser *aux parents, l'insérer sur le site web de l'école ou du centre de loisirs*  tou encore le proposer en lecture aux différents partenaires de l'école : " [6] ou encore le proposer en lecture aux différents partenaires de l'école *mairie, centre de loisirs, collège du secteur...* 

Le rédacteur en chef dispose de 2 espaces : le tableau de bord et un espace de création **Produire S'informer S'entraîner Produire** de webjournaux (dans « Produire »). **S'informer S'entraîner Produire S'informer S'entraîner Produire**

Le tableau de bord du rédacteur en chef affiche 6 sous-parties : elles permettent de piloter le groupe.

*Intérêt pédagogique Cet espace vous permet de valoriser chaque groupe d'enfants comme* **Supprimer la classe Supprimer la classe Supprimer la classe Envoyer de vraies rédactions d'apprentis reporters. Livret enseignantsParcours pédagogiques Fiches pédagogiques Livret enseignants Fiches pédagogiques**

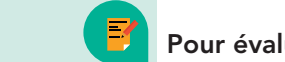

## **Mebiournalisme élèves reporters. Electronaux de la proporters de la proporters de la proporters de la proporters.**

L'ACTUALITÉ

PRODUIRE **PRODUIRE**

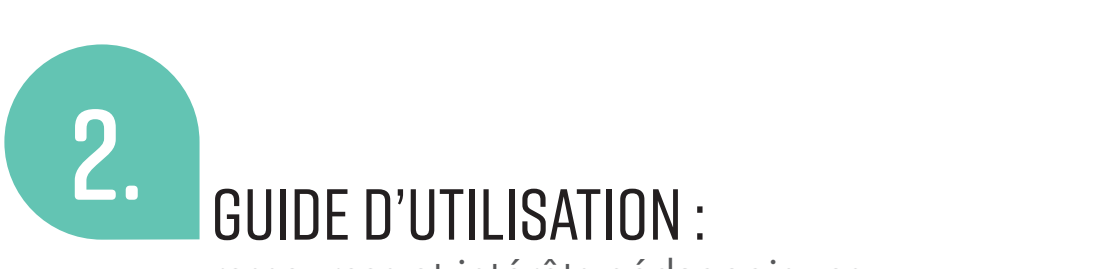

## Groupes reporters **12 12 Publier Publier Publier**

ressources et intérêts pédagogiques **Reporter (Élève)**

#### LE RÉDACTEUR EN CHEF (L'ENSEIGNANT OU L'ANIMATEUR) **Rédac chef Reporter** les quiz EN CHEF II'ENSEIGNANT OII L'ANIMATEIIR **RÉDAC CHEF**

Reporters correspondants **Annuler Annuler Annuler Enregistrer les modifications Enregistrer les modifications Enregistrer les modifications**

 $\sqrt{\frac{1}{100}}$  Intérêt pédagogique *Parler de former les enfants aux compétences du métier de journaliste*  **PONDANTS** appelle forcément à développer des **compétences de communication**. **Il n'y aurait aucun intérêt à inciter les enfants à « produire » sans le produire de la produire de la produire** *qu'ils réfl échissent à la portée de leurs écrits, à l'échange qu'ils suscitent.*  **Créer un article de bord de la valider et continuer avec les classes** *de correspondants*, mais que l'écrit journalistique a pour fonction **de correspondants**, mais que l'écrit journalistique a pour fonction d'informer, pas de communiquer. **Approuver le commentaire Approuver le commentaire Enregistrer les modifications Enregistrer les modifications Enregistrer les modifications Se connecter Se connecter Se connecter**

 $\frac{1}{2}$  par les reporters. **Ajouter un article Importer un fichier\*.csv Ajouter 10 rédacteurs Ajouter 1 rédacteur Articles Articles Articles**

<u>i sama salah sahiji désa di kacamatan di kacamatan sahiji désa di kacamatan di kacamatan di kacamatan di kacam</u>

#### Pour créer un groupe de reporters

**rour creer un groupe de reporters**<br>> en donnant les infos sur le groupe (nom, photo, pays, ville, école,

#### **Pour rechercher un groupe de reporters correspondants.**

**Enregistrer les modifications instructurer les modifications instructurer les modifications**  $\mathbf{E} = \mathbf{E} \mathbf{E} \mathbf{E} \mathbf{E} \mathbf{E} \mathbf{E} \mathbf{E} \mathbf{E} \mathbf{E} \mathbf{E} \mathbf{E} \mathbf{E} \mathbf{E} \mathbf{E} \mathbf{E} \mathbf{E} \mathbf{E} \mathbf{E} \mathbf{E} \mathbf{E}$ 

Dans « Produire », le rédacteur en chef peut créer et éditer

#### **Example 19 Pour concevoir un webjournal** à partir de tous les articles rédigés correspondants

C'est une fonction intéressante tant au niveau ergonomique que in pédagogique : à partir des articles que vous avez choisis seul ou *avec les enfants, le logiciel élabore le webjournal, avec une mise* 27 reporters 27 reporters 2 webjournaux **Fiches pédagogiques Fiches pédagogiques** and the set of the pages qui valorise les articles produits par la classe. **La diffusion du journal** est également facilitée : grâce à un lien Internet

des webjournaux. reporters **Ajouter un article Importer un fichier\*.csv Ajouter 10 rédacteurs Ajouter 1 rédacteur Ajouter un article Importer un fichier\*.csv Ajouter 10 rédacteurs Ajouter 1 rédacteur**

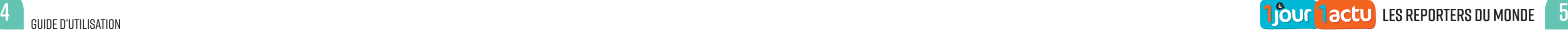

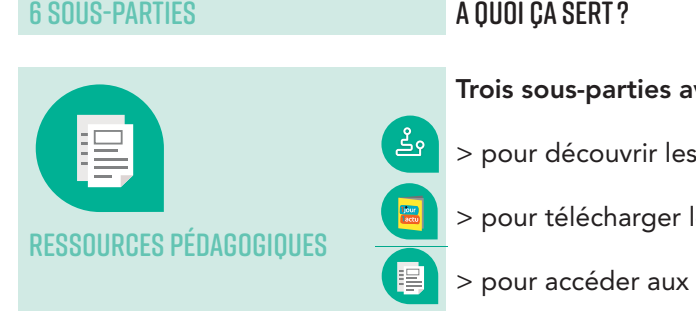

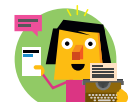

**Valider et terminer Valider et terminer Valider et terminer**

**Supprimer la classe Supprimer la classe Supprimer la classe**

**Sauvegarder Sauvegarder Sauvegarder**

**Rechercher Rechercher Rechercher EnvoyerEnvoyer Envoyer** Le reporter dispose de son espace. Il pourra se connecter une fois que le rédacteur en chef **(Élève)** lui aura donné son pseudo et son mot de passe (qui est unique pour le groupe). Le reporter clique ensuite sur la tâche de son choix. et le **reporter** dispe

.<br>Au préalable, vous devez présenter la plateforme d'éducation aux médias *1 jour1actu-les reporters du monde* : l'enfant doit pouvoir comprendre comment accéder aux différentes rubriques et ressources, les différencier pour les utiliser ensuite. bie, vous devez pr

À noter, si l'élève souhaite accéder à une ressource/activité bien précise, il peut cliquer sur les pictos qui sont à gauche, dans la barre verticale. si l'élève souhaite accéder à

S'informer

#### LES DÉFIS REPORTERS les Défis reporters LES DÉFIS REPORT

LES QUIZ les quiz • Pour répondre aux quiz

#### *Intérêt pédagogique*

• Pour présenter son article, le reporter doit préciser le titre de son article, la localisation, choisir la photo qui va illustrer son article, ajouter la légende

## S'entraîner

#### *Intérêt pédagogique*

Le « maître mot » de cette partie est *jouer*. Le livret pédagogique justifie la place du jeu dans le projet. Il s'agit bien pour l'enfant de s'entraîner en s'amusant, pas de se retrouver en difficulté en perdant. L'enfant peut *revenir sur chaque activité autant de fois qu'il le souhaite. Par simple clic, il retourne au menu de départ et recommence. Le reporter clique sur l'activité de son choix (défis reporters, quiz) pour jouer.* La carrie de seri enem (dens reperters) qui pedar jeden.<br>Une fiche pédagogique spécifique accompagne la mise en œuvre des défis reporters. Elle est disponible sur la plateforme, lorsque vous *vous connectez à votre espace enseignant, dans la partie « ressources pédagogiques » de votre tableau de bord. pédagogiques » de votre espace enseignant,*<br>pédagogiques » de votre tableau de bord. **Envoyer pour relecture et validation** éléments de cette partie est **jouer**: Le miet peaagographe jastine<br>jeu dans le projet. Il s'agit bien pour l'enfant de s'entraîner<br>ant, pas de se retrouver en difficulté en perdant. L'enfant peut<br>chaque activité autant de le livret pe au menu de départ et recommence. Le reporter clique sur<br>e son choix (défis reporters, quiz) pour jouer.<br>pédagogique spécifique accompagne la mise en œuvre élémentoix (défis reporters, quiz) pour jouer.<br>Dédagogique spécifique accompagne la mise en œuvre<br>eporters. Elle est disponible sur la plateforme, lorsque vous<br>ectez à vetre espace enseignant, dans la partie « ressources éctez à votre espace enseignant, dans la partie « ressources<br>ques » de votre tableau de bord.<br>.

## Les ACTUS (les articles) les articles

• Pour voir les articles écrits par les autres reporters de son groupe, ou des classes **Providence** in the experience of the experience of the commentation of the commentation of the commentation of the commentation of the commentation of the commentation of the commentation of the commentation of the commen la date de production.

**12 12**

**12 12**

**Se connecter Se connecter Se connecter**

**Appliquer Appliquer Appliquer**

• Pour écrire son article, un nombre maximum de caractères est imposé. Le reporter doit sauvegarder son article et cliquer sur la fenêtre qui demande une validation adressée au rédacteur en chef (l'enseignant ou l'animateur). **Rédac chef**

• Pour consulter les différents webjournaux réalisés à partir des articles produits ilises á parti  $\mathcal{G}$  groupes  $\mathcal{G}$ ses a partir d

**Publier Publier Publier**

**Publication Publication** 

**Sauvegarder Sauvegarder Sauvegarder**

**Rechercher Rechercher Rechercher**

**Suivre Suivre Suivre Suivre** 

**EnvoyerEnvoyer Envoyer**

**Abonné Abonné Abonné**

Actions groupées

en un article antiture.<br>Le Pour voir ses propres articles et leur statut : validé, en attente de validation, **créer voir ses productions du productions du productions du production du production du production du production**<br>Actions du productions du productions du productions du production du production du production du productio **Supprimer la classe Supprimer la classe Supprimer la classe** tableau de bord créer un website un website un website un website un website un website un website un website un website un website un website un website un website un website un website un website un website un website un website un webs

les ateliers de l'actu

 $\bullet$  Pour jouer avec les *défis reporters* 

- **Resultaires pédagogiques de la Parcours libre : pour consulter tous les dossiers en ligne**
- Parcours pédagogique guidé : pour consulter les exposés proposés dans les fiches pédagogiques **Ressources pédagogiques Articles Commentaires Articles Commentaires**

#### Ħ LES PHOTOS DÉCODÉES

**Reserve pédagogiques de la produce de la produce pédagogiques pédagogiques pédagogiques en lignes de la produce de la produce de la produce de la produce de la produce de la produce de la produce de la produce de la produ** 

**S'ENTRAÎNER S'ENTRAÎNER**

## Le reporter (l'enfant) **Reporter (Élève)**

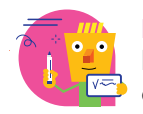

*Dans la partie « s'informer », le reporter a accès à l'actualité de la France et du monde : des articles (actus), des vidéos* 1jour1question *et des exposés. L'actualité est adaptée par la rédaction aux possibilités de compréhension* d'un enfant. L'enfant découvre aussi les actualités écrites par les autres enfants reporters : c'est une étape essentielle qui peut lui donner à son tour envie de la son tour envie de *produire. L'étape de la « production » acquiert du sens pour l'enfant. Il écrit pour lui, mais aussi pour être lu.* **Rédac chef 12 12 Ressources pédagogiques Articles Commentaires Articles Commentaires Ressources pédagogiques Articles Commentaires Articles Commentaires Webjournaux Groupes élèves reportersReporters correspondants Webjournaux Groupes élèves reporters Reporters correspondants Webjournaux Groupes élèves reportersReporters correspondants Webjournaux Groupes élèves reporters Reporters correspondants**

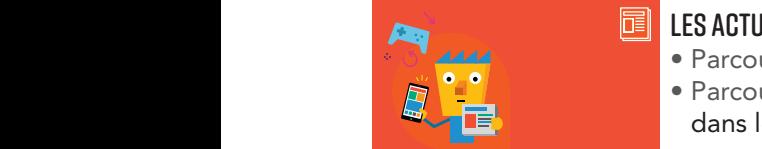

**DU MONDE Déconnection Déconnection Déconnection**

**Luber** par les reporters. voir nos articles **Supprimer la classe Supprimer la classe Supprimer la classe**

## *Intérêt pédagogique*

#### <mark>v</mark> voir nos webjournaux voir nos webjourn **Supprimer la classe Supprimer la classe Supprimer la classe** Actions groupées

#### les infos animées 国 LES EXPOSÉS

#### LES VIDEOS *IJOURIQUESTION* les articles toutes les actualités **S'INFORMER**

- · Parcours libre : pour visionner les vidéos 1*jour1question* en ligne **S'informer S'entraîner Produire**
- **Parcours pédagogique guidé : pour visionner les vidéos 1 jour1 question** les dos les fiches pédagogiques **S'informer S'entraîner Produire** • Parcours libre : pour visionner les vidéos 1*jour1question* en ligne<br>• Parcours pédagogique guidé : pour visionner les vidéos 1*jour1question*<br>• Pour voir ses propres articles et leur statut : validé, en attente de valid

#### **CRÉER UN ARTICLE Prévisualiser Prévisualiser Prévisualiser Envoyer pour relecture et validation Publier Publier Publier Envoyer pour relecture et validation Publier Publier Publier**

 $\ddot{\odot}$ 

- et le crédit photo. **Je n'ai pas encore de compte de compte de compte de compte de compte de compte de compte de compte de compte d**
- PRODUIRE **Prévisualiser Prévisualiser Prévisualiser Envoyer pour relecture et validation Prévisualiser Prévisualiser Prévisualiser Je n'ai pas encore de compte de compte de compte de compte de compte de compte de compte de compte de compte de compte de compte de compte de compte de compte de compte de compte de compte de compte de compte de compte de**

*L'écrit produit par l'enfant prend un statut égal à celui d'un article rédigé par la*  voir nos webjournaux groupes Reporters correspondants **Supprimer la classe Supprimer la classe Supprimer la classe** rédaction du site. Le nombre maximum de caractères de l'écrit limite les productions et peut *rassurer* l'enfant dans sa tâche d'écriture. Il ne s'agit pas de produire **Enregistrer les modifications de la parration de 10 pages, qui pourrait le décourager d'emblée. Ce contrôle de** la longueur peut aussi encourager les activités de réécriture (vous trouverez des pistes *dans la partie mise en œuvre du livret pédagogique), et donc la qualité de l'écrit.*  **Encycle 2 Enregistrer les modifications de l'enfant produit par l'enfant est facilitée par la mise en pages, les polices** *utilisées, le design généré par la plateforme.* **Enregistrer les modifications Enregistrer les modifications Enregistrer les modifications**

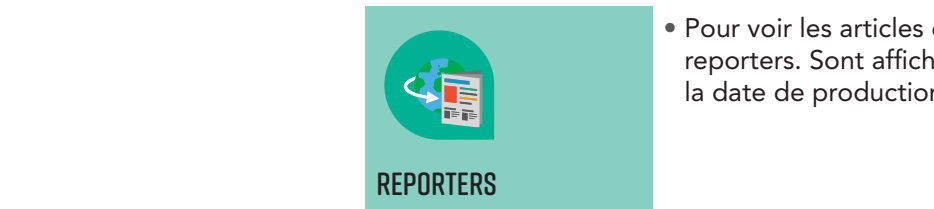

#### ÉDITER MES ARTICLES voir nos webjournaux et al. (1993)<br>1990 – Charles Constantinople and provincial constantinople and provincial constantinople and provincial cons<br>1990 – Charles Constantinople and provincial constantinople and provincial co EDITER MES ART **Sauvegarder Sauvegarder Sauvegarder Prévisualiser Prévisualiser Prévisualiser Je n'ai pas encore de compte Je n'ai pas encore de compte**

**Se connecter Se connecter Se connecter**

**Sauvegarder Sauvegarder Sauvegarder**

**Suivre Suivre Suivre Suivre** 

**Suivre Suivre Suivre Suivre** 

**Suivre Suivre Suivre Suivre** 

**Rechercher Rechercher Rechercher**

**EnvoyerEnvoyer Envoyer**

**Abonné Abonné Abonné**

**Se connecter Se connecter Se connecter**

**Rechercher Rechercher Rechercher**

**EnvoyerEnvoyer Envoyer**

**Abonné Abonné Abonné**

**S'informer**

- es actualités antibéries.<br> **toutes libre : pour lire quotidiennement l'article d'1jour1actualités à la production de la production de la p**
- **e la parcours pédagogique guidé : pour lire les articles d'** *1 jour 1 actualités* de la proposés dans les fiches pédagogiques

**Se connecter Se connecter Se connecter**

**Sauvegarder Sauvegarder Sauvegarder**

**Rechercher Rechercher Rechercher**

**EnvoyerEnvoyer Envoyer**

**Abonné Abonné Abonné**

# Espace S'informer : explorer et décoder l'actualité

- Savoir lire et comprendre un média : comprendre des textes, des documents et des images et savoir les interpréter.
- Apprendre à rechercher des informations.
- Apprendre de manière explicite la mise en relation des informations dans le cas de documents associant plusieurs supports (texte, image, schéma, tableau, graphique…) ou de documents avec des liens hypertextes.
- Organiser son travail personnel.
- Planifier une tâche.

#### CYCLE<sub>4</sub>

## Des compétences au service des apprentissages (*Référentiel français de compétences*)

#### Cycle 3

En se connectant sur *1jour1actu-les reporters du monde*, l'enfant consulte les sujets d'actualité ainsi que toutes les ressources proposées : articles (actus), vidéos, photos décodées, exposés. Vous pouvez définir un parcours thématisé si vous le souhaitez, il peut venir soutenir vos projets de classe, de cycle, d'école. Cette consultation suit l'actualité au fil des jours tout au long de l'année.

- Lire et comprendre en autonomie des textes variés, des images et des documents composites, sur différents supports (papier, numérique).
- Lire des images, des documents composites (y compris numériques) et des textes non-littéraires.

## Comment ça fonctionne ?

#### POUR LE PARCOURS PÉDAGOGIQUE LIBRE

L'enfant est autonome pour gérer cette étape. Le cahier des charges exige qu'il lise un maximum d'articles en ligne s'appliquant au thème proposé : il s'informe sur un sujet donné.

> Pour que l'implication de l'enfant soit efficace dans le processus d'apprentissage, l'enfant contrôle lui-même l'avancée de ses connaissances sur le sujet. Il devient responsable de ses choix.

## POUR LES PARCOURS PÉDAGOGIQUES GUIDÉS

*1jour1actu-les reporters du monde* propose des articles (actus), vidéos, photos décodées et exposés qui sont regroupés autour d'un thème d'actualité choisi par le conseil pédagogique de la plateforme. Cette consultation se répartit sur trois semaines.

L'enfant consulte, lit, place les articles proposés en réseau. Ces mises en relation favorisent une pensée en réseau propre à la navigation sur une page Internet.

Cette phase correspond au déchiffrage et à la lecture de l'info. L'enfant apprend à lire l'actu et commence à comprendre comment utiliser et comment fonctionnent les médias.

Les articles sélectionnés répondent aux questions que l'élève se pose sur le sujet.

- Interagir de façon constructive avec d'autres enfants dans un groupe pour confronter des réactions ou des points de vue.
- Mobiliser des stratégies argumentatives : recours à des exemples, réfutation, récapitulation….
- Identifier des sources d'information fiables.

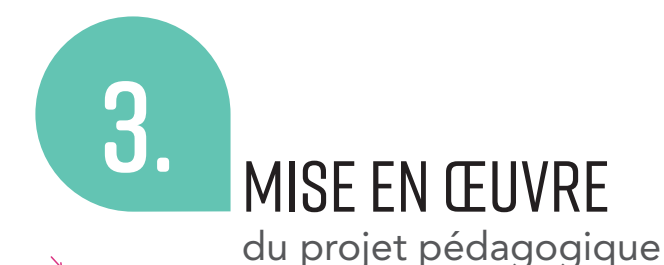

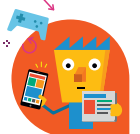

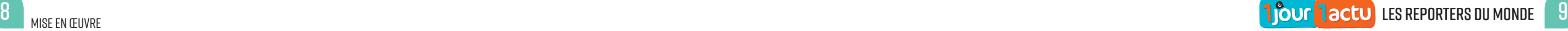

## Comment procéder ?

#### POUR LES 2 PARCOURS PÉDAGOGIQUES

- Projetez au TBI l'interface de navigation. Découvrez avec le groupe les différentes rubriques.
- Cliquez sur « S'INFORMER » : Listez avec les enfants les articles qui apparaissent en ligne Différenciez et titrez les ressources : articles, vidéos, photos et exposés.
- Présentez le cahier des charges aux enfants : lire et comprendre les ressources proposées.
- Demandez aux enfants de mettre en mémoire la liste des ressources dans leur cahier d'éducation aux médias.
- Aidez les enfants à planifier leurs lectures : en cochant au fur et à mesure de l'avancement de ses lectures les articles abordés. Ce planning peut se présenter sous la forme d'un tableau qui va constituer un support de contrôle de l'avancée de son projet.

Comprendre le métier de journaliste, c'est aussi connaître les règles déontologiques qui encadrent son exercice. Tout au long du mois, vous pouvez intéresser l'enfant à la connaissance de ce code éthique : une proposition de mise en œuvre de cette compétence est développée page 13.

Il est en effet essentiel, avant de s'engager dans la rédaction, que l'enfant ait compris que la publication de son article le rend responsable de son écrit.

## POUR LES PARCOURS PÉDAGOGIQUES GUIDÉS

- Listez avec les enfants les ressources proposées.
- Dégagez le thème central de ces pages d'information (par exemple : les Jeux olympiques, l'immigration dans le monde, la COP 21…).
- Précisez la durée de la consultation : 3 semaines.

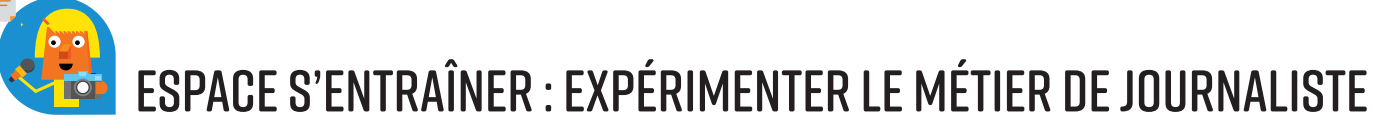

## Des compétences au service des apprentissages (*Référentiel français de compétences*)

Certaines compétences sont transversales à l'ensemble des disciplines :

#### Cycle 3 **12 12**

- Comprendre le sens général d'un document.
- · Identifier le document et savoir pourquoi il doit être identifié.
- Extraire des informations pertinentes pour répondre à une question.
- 

• Savoir que le document exprime un point de vue, identifier et questionner le sens implicite d'un document.

#### Cycle 4

La créativité des enfants, qui traverse elle aussi tous les cycles, se déploie au cycle 4 à travers une grande diversité de supports (notamment technologiques et numériques) et de dispositifs ou activités tels que le travail de groupe, la démarche de projet, la résolution de problèmes, la conception d'œuvres personnelles. Développer le jugement est un des buts privilégiés du cycle 4. Chaque discipline y concourt à sa manière en enseignant l'évaluation critique de l'information et des sources d'un objet médiatique.

Cet espace permet à l'enfant de déployer les compétences que doit posséder un journaliste pour exercer son métier.

L'enfant trouve en ligne les 5 *défis reporters*. Il peut s'entraîner librement, jouer plusieurs fois au même défi ou tous les aborder au cours d'un même mois. Chaque défi exerce une compétence journalistique. Vous pouvez imposer un calendrier d'utilisation ou non.

CINQ GRANDES COMPÉTENCES JOURNALISTIQUES seront dévelopées tout au long de la progression :

- Apprendre à structurer un article en répondant aux questions : Qui ? Quoi ? Où ? Quand ? Pourquoi ?
- Apprendre à vérifier les sources de l'information.
- Apprendre à trouver un angle d'information pour rédiger un reportage.
- Apprendre à illustrer un article.
- Apprendre à créer et organiser des questions pour produire une interview.

POUR LES DEUX PARCOURS PÉDAGOGIQUES, les 5 compétences journalistiques abordées dans les *défis reporters* sont ensuite exploitées pour :

L'enjeu est de détourner l'enfant d'un apprentissage fastidieux en utilisant l'interactivité et le jeu comme supports de l'apprentissage. Il recherche des indices dans la page affichée à l'écran. L'interface autorise toutes les manipulations pour dynamiser la progression de l'enfant : celui-ci devient un joueur et on l'incite à s'engager sans réserve dans le jeu. Après avoir manipulé pour exercer une compétence du métier de journaliste, l'enfant va pouvoir exploiter et réinvestir cette compétence pour écrire SON ARTICLE.

## Comment ça fonctionne ?

#### PARCOURS PÉDAGOGIQUE LIBRE

Pour le parcours pédagogique guidé : les étapes 1 et 2 peuvent être conduites simultanément en début de mois et se poursuivent durant 3 semaines.

#### PARCOURS PÉDAGOGIQUE GUIDÉ

À chaque période scolaire, l'enfant exerce une seule compétence en jouant à un *défi reporter*. La compétence est ciblée. Vous êtes accompagné : une fiche pédagogique vous guide dans la mise en œuvre. Chaque *défi reporter* permet d'exercer une des 5 compétences du journaliste. L'enfant est acteur : on lui demande de se mettre dans la peau du journaliste.

- produire un article
- le mettre en ligne sur la plateforme
- le partager avec des classes de correspondants

POUR LA COMPÉTENCE : Apprendre à vérifier les sources de l'information Expliquer le mot « source ».

Proposer le débat suivant : « Pourquoi faut-il vérifier les sources d'une information ? » Questionner l'éthique du journaliste. Demander aux enfants de repérer dans les articles en ligne les sources, textes et photos, afin qu'ils comprennent bien de quoi il s'agit.

Jouer au « Défi reporter » est une étape autonome. Le joueur peut s'entraîner seul ou en binôme, au cours d'activités décrochées ou de moments réservés, pour le jeu, par l'enseignant.

## Comment procéder ?

Bien que ces activités soient conçues pour permettre à l'enfant d'être autonome, vous restez le maître d'œuvre et vous devez accompagner leur déroulement.

#### POUR LES 2 PARCOURS PÉDAGOGIQUES :

- Afin que l'enfant comprenne ce que l'on attend de lui et ce qu'il doit apprendre, listez avec le groupe, en début d'année, les 5 compétences visées et affichez-les.
- En fonction des moyens informatiques (tablettes, ordinateurs), planifiez l'accès des enfants aux *défis* reporters afin que chacun puisse bénéficier d'un créneau pour s'entraîner.
- Au cours de la période, laissez aussi aux enfants un temps libre pour échanger sur leurs performances et leurs avancées dans les *défis reporters*.
- Identifiez clairement la compétence journalistique qui fait l'objet de chaque défi.

Notez que l'ensemble des activités proposées autorise un travail en binôme, en petits groupes ou en groupe classe : l'objectif n'est pas de produire obligatoirement 30 articles ! Vous pouvez choisir de ne mettre en ligne qu'un seul article finalisé par l'ensemble des enfants.

Le jeu va permettre à l'enfant d'approfondir et de maîtriser progressivement cette compétence. Les discussions et les débats proposés par la suite vont l'amener à se poser des questions, à interagir, à exprimer de premières représentations. Vous pourrez reprendre ces débats avec le groupe lorsque tous les enfants auront abordé le *défi reporter*, afin de **confirmer ou infirmer les préconçus** et de poursuivre la construction de la compétence visée.

Impliquez les enfants dans ces différentes tâches. Les pistes pédagogiques suivantes vous permettent d'introduire la compétence que chaque jeu de *défi reporter* sous-tend :

POUR LA COMPÉTENCE : *Apprendre à structurer un article en répondant aux questions : Qui ? Quoi ? Où ? Quand ? Pourquoi ? (Who ? What ? Where ? When ? Why ?)* Prendre exemple sur un texte abordé en littérature. Questionner ce texte à partir des 5W. Proposer une discussion : « Pourquoi poser ces 5 questions ? ». L'enfant doit comprendre que les mêmes questions se posent pour écrire un article de presse si l'on veut que le lecteur comprenne l'article et dispose de toutes les informations.

POUR LA COMPÉTENCE : *Apprendre à trouver un angle d'information pour rédiger un reportage* Expliquer ce que signifie « angler un sujet ». Établir un parallèle avec la notion de « point de vue » en littérature. Donner des exemples.

Proposer une discussion : « Existe-t-il une relation entre l'auteur de l'article et l'angle donné au sujet ? Angler un sujet, est-ce faire preuve de l'impartialité attendue dans le code déontologique du journaliste ? »

POUR LA COMPÉTENCE : *Apprendre à illustrer un article* Expliquer ce que veut dire « illustrer ». Consulter les articles lus à l'étape précédente. Demander aux enfants de donner des exemples d'illustrations différentes (photos, schémas, graphiques, cartes...). Proposer le débat : « Le choix de l'illustration va-t-il orienter le sujet ? Ce choix est-il neutre ? »

POUR LA COMPÉTENCE : *Apprendre à créer et organiser des questions pour produire une interview* Définir et caractériser une interview. Ce qu'elle est, comment elle se présente, à quoi elle sert. Écouter des interviews. L'enfant doit apprendre à cibler des personnes ressources qui vont venir éclairer le sujet. Il doit alors savoir poser les questions adaptées et comprendre que cette compétence appelle une préparation et qu'une interview ne s'improvise pas. Proposer une discussion : « Pourquoi insérer une interview dans un article ? »

# Espace Produire : créer des articles et des webjournaux

Des compétences au service des apprentissages (*Référentiel français de compétences*)

## Cycle 3

Les activités reliant l'écriture et la lecture s'inscrivent dans des séquences d'enseignement de 2 à 4 semaines qui permettent de mettre en œuvre le processus d'écriture.

- Affirmer sa posture d'auteur et réfléchir sur ses intentions et sur les différentes stratégies d'écriture.
- Connaître et utiliser le lexique professionnel du journaliste.
- Produire un article en tenant compte des contraintes d'écriture.
- Être capable de réviser son écrit pour l'améliorer.
- Produire un écrit informatif, différent d'un écrit de communication.

#### Cycle 4

#### Adopter des stratégies et des procédures d'écriture efficaces.

Il va ensuite mettre sa production en ligne sur la plateforme afin qu'elle soit lue par les autres classes. Cette lecture partagée donne de la valeur à son écrit.

- Prise en compte du destinataire, des visées du texte et des caractéristiques de son genre et du support d'écriture dès la préparation de l'écrit et jusqu'à la relecture ultime.
- Stratégies permettant de trouver des idées ou des éléments du texte à produire.
- Organisation de l'écrit en fonction des règles propres au genre du texte à produire et à son support.
- Respect des normes linguistiques.
- Vérifi cation et amélioration de la qualité du texte, en cours d'écriture, lors de la relecture et *a posteriori*.

- Il analyse avec l'élève la conformité de l'article produit avec la compétence journalistique définie par le *défi reporter* proposé.
- Il fait office de modérateur. Il contrôle la recevabilité de l'écrit qui va être mis en ligne.
- Il décide, ou pas, de diffuser les articles écrits par ses élèves.
- Il engage sa responsabilité vis-à-vis des utilisateurs du site.

#### Comment ça fonctionne ?

#### POUR LES 2 PARCOURS PÉDAGOGIQUES

Établissez avec les enfants une grille de contraintes d'écriture. Elle est propre à la classe, qui fixe les critères de recevabilité de l'article qui sera mis en ligne. Cette grille peut servir de support d'évaluation à l'enfant et peut lui permettre de guider, puis de réguler son écrit.

L'enfant va produire un article qui met en application une des 5 compétences exercées à partir d'un *défi reporter*. Cette étape est l'aboutissement du parcours engagé depuis la première phase.

## J'AI RESPECTÉ LES CRITÈRES SUIVANTS J'ai pris en compte le *défi reporter* Je donne une information exacte : complète, libre, indépendante et pluraliste J'ai vérifié la source de l'information J'ai compris le thème, mon article est cohérent

C'est le point fort d'une éducation aux médias.

Comprendre le métier de journaliste, c'est aussi connaître les règles déontologiques qui encadrent son exercice. Cette étape est importante car elle renvoie l'enfant à sa responsabilité vis-à-vis du « citoyen/lecteur » : le journaliste s'exprime dans le respect de la Déclaration universelle des droits de l'homme et du citoyen, de la Constitution<sup>1</sup> et du code déontologique de sa profession.

#### Vous pouvez approfondir certaines de ces valeurs<sup>2</sup>

L'enfant doit écrire un article qui lui permet de réinvestir sa connaissance et sa compréhension de l'actualité et de l'écrit journalistique.

Deux cercles de production sont possibles : une actu locale et une actu du monde qui lui permettent de se situer comme enfant et citoyen du monde.

Le rôle de l'enseignant (ou de l'animateur) est essentiel :

#### ÉTABLIR UNE GRILLE DE CONTRAINTES D'ÉCRITURE

#### Quelques pistes

J'ai adapté l'illustration

J'ai été attentif à la forme de mon écrit : l'orthographe, la syntaxe et la graphie sont correctes

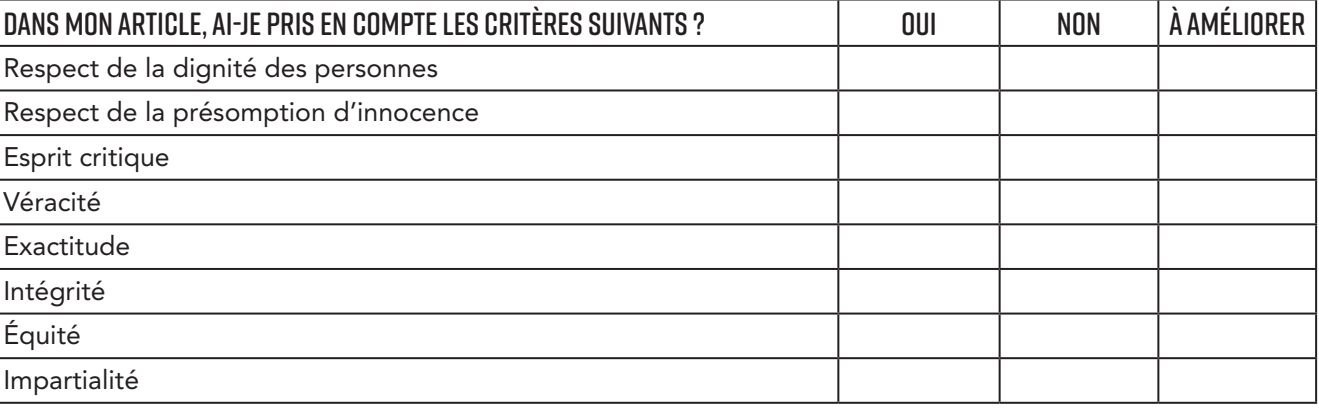

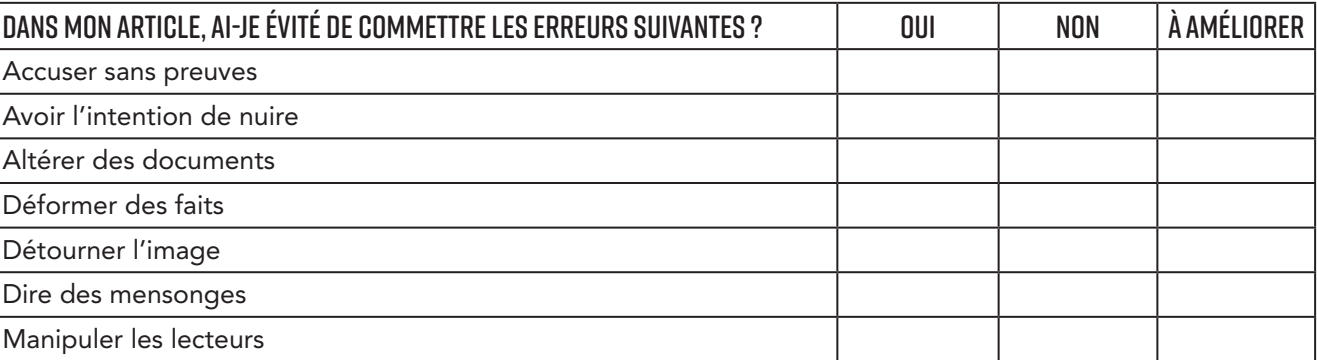

2. Source : critères extraits de la Charte d'éthique professionnelle des journalistes – France – SNI – 1918 – 38 –2011 http://www.snj.fr/content/charte-d'éthique-profesionnelle-des-journalistes

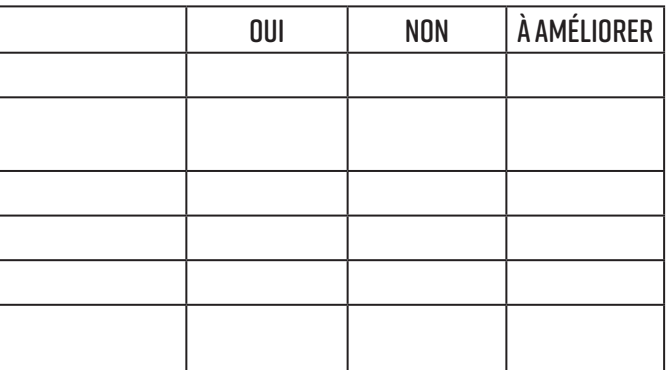

<sup>1.</sup> Pour le droit français

## AIDER L'ÉLÈVE À IDENTIFIER LA FORME QUE DOIT PRENDRE SON ÉCRIT

Définissez avec les enfants la différence entre écrit de communication et écrit d'information.

#### Quelques pistes

Attention! Certains mots peuvent faire obstacle à la compréhension, car ils relèvent d'un registre de langue professionnel, à la fois soutenu et expert.

#### DÉFINISSER LE VOCABULAIRE

#### N'hésitez pas à faire définir les mots suivants :

Les mots qui accompagnent le journaliste dans son action : dignité – présomption d'innocence – véracité – intégrité – équité – impartialité – curiosité – courage – initiative – information libre, indépendante et pluraliste Les mots qui sont contraires au code de déontologie du journaliste : nuire – altération des documents – destruction de preuves – détournement – mensonge – manipulation – accusation

#### ORGANISER LA REDACTION

Le travail de groupe peut favoriser la mise en place d'un jeu de rôle, à l'image du fonctionnement de la rédaction d'un journal.

Vous disposez de la liberté pédagogique pour organiser la rédaction de l'article par les enfants. Vous pouvez établir différents dispositifs : écrit individuel, en binôme, par groupe.

#### Individuel

Certains enfants peuvent manifester le désir de rédiger seul l'article qu'ils ont choisi. La perspective de la publication (sous réserve de validation du modérateur, c'est-à-dire de l'enseignant) peut donner envie à l'enfant de laisser sa signature parce que l'écrit journalistique est aussi un acte personnel et créateur. À l'inverse, il est indispensable de développer autour de ce projet d'écriture une ambiance sereine qui exclut toute mise à l'écart, ou une stigmatisation des difficultés de rédaction que pourrait rencontrer un enfant.

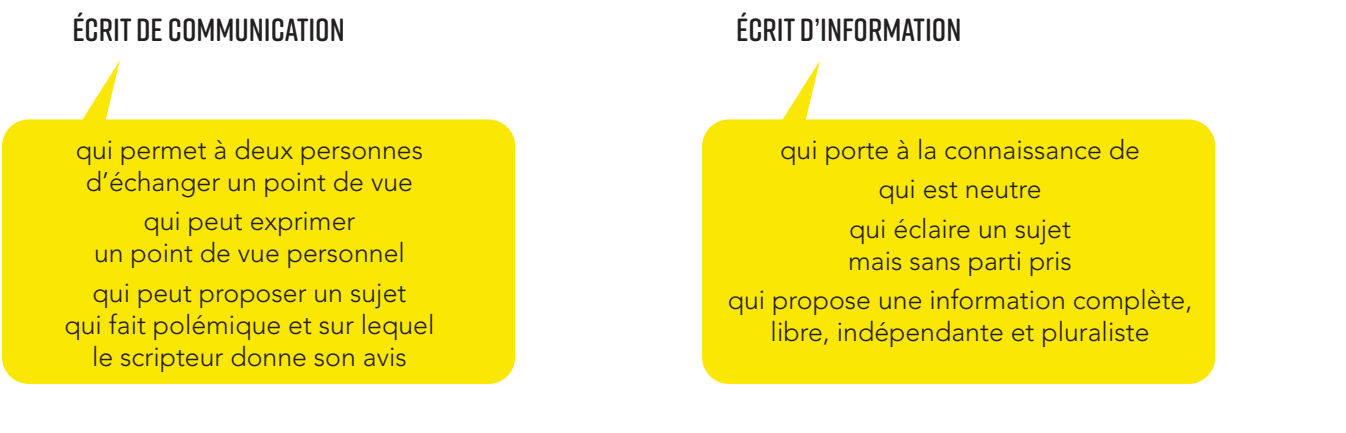

#### Binôme

Le travail en binôme est intéressant, il génère un étavage mutuel, des échanges de points de vue.

#### **Groupe**

Une classe peut être organisée en 5 ou 6 groupes de rédaction au sein desquels les élèves se répartissent différents rôles : rédacteur, coordinateur, pigiste, graphiste, illustrateur…

La publication des articles peut donner lieu à des échanges entre les classes de correspondants : ce partage peut générer l'évaluation des articles produits.

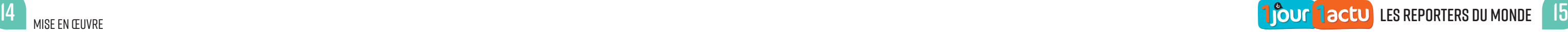

Chaque groupe fournit un article. Ce dispositif peut permettre, pour un sujet donné, de produire plusieurs articles complémentaires qui éclairent le thème.

Il peut aussi permettre d'approfondir la notion d'angle, caractéristique plus délicate à comprendre et à appliquer par des élèves de 9-11 ans.

Notez que vous pouvez également, afin d'alléger le dispositif, choisir de ne faire produire qu'un seul article qui sera finalisé par l'ensemble de la classe.

#### Conseil pour aider l'enfant à entrer dans l'écrit

- Épargnez à l'enfant tout blocage possible devant une feuille blanche, l'objectif poursuivi est exactement contraire à cette situation : l'objectif principal est d'aider l'enfant à produire.
- Annoncez clairement une consigne d'écriture de l'article : cette consigne est suggérée chaque mois dans la fiche pédagogique thématique.

#### AIDER L'ÉLÈVE À RÉVISER SON ECRIT

• Valorisez l'écriture à plusieurs jets : l'enfant doit comprendre qu'un journaliste n'écrit pas un article

- Encouragez l'enfant à réviser son écrit après un premier essai.
- sans le retoucher, retravailler sa forme et son contenu.
- Favorisez et valorisez l'entraide et la coopération entre les enfants. • Aidez l'enfant à produire un écrit normatif qui respecte les règles orthographiques et syntaxiques de la langue de son pays.
- Faites remarquer que tous les articles proposés par l'équipe de rédaction de la plateforme sont rédigés sans fautes et dans une langue correcte.

#### PUBLIER UN ARTICLE

C'est une étape décisive pour l'enfant ou le groupe qui a travaillé un sujet d'actualité. Vous êtes responsable du contenu des écrits produits en classe.

#### COMMUNIQUER ET ÉVALUER